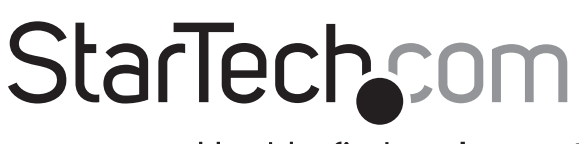

Hard-to-find made easu®

# **Virtual 7.1 USB External Sound Card**

ICUSBAUDIO7

DE: Bedienungsanleitung - de.startech.com FR: Guide de l'utilisateur - fr.startech.com ES: Guía del usuario - es.startech.com IT: Guida per l'uso - it.startech.com NL: Gebruiksaanwijzing - nl.startech.com PT: Guia do usuário - pt.startech.com

## Packaging Contents

- 1 x USB Audio Adapter
- 1 x Software CD
- 1 x Instruction Manual

## System Requirements

- USB 2.0 enabled computer system
- • Windows 2000/ XP(32/64bit)/ Vista(32/64bit)/ 7(32/64bit)/ Server 2008 R2, Linux, Mac OS X
- Windows XP/Vista for Xear 3D virtual 7.1 channel sound software
- Stereo speaker or earphone
- Mono Microphone (optional)

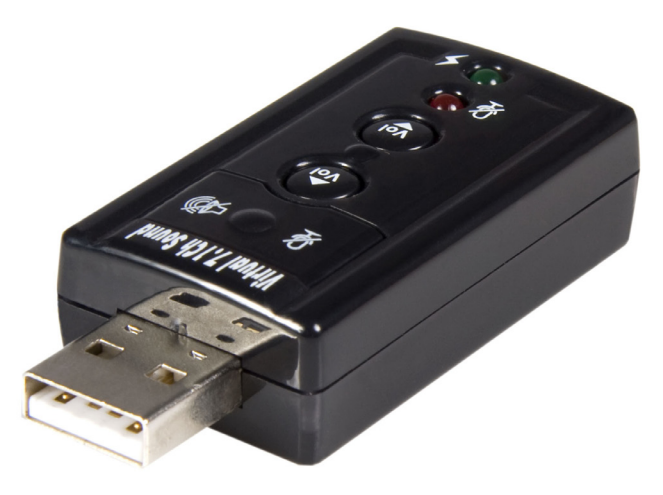

\*actual product may vary from photos

## Installation

- 1.Connect the USB Audio adapter to the USB port on your computer
- 2.Your operating system should automatically detect this new device and install the USB audio driver.
- 3.Connect the speaker/earphone and microphone to the sound adapter.
- 4.If your operating system is Windows XP or Vista, install the Xear 3D software from the provided software CD. Run the setup.exe file and follow the prompts.

## Verifying Installation in Windows 2000/XP/Vista

Open Device Manager by right-clicking on My Computer and selecting Manage, then select Device Manager from the left window pane.

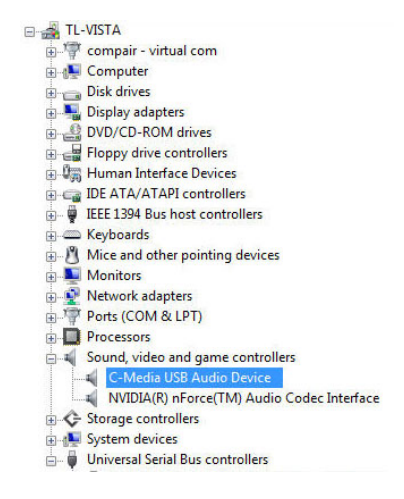

\*screenshots are for reference only

# StarTechcom

# Hard-to-find made easy®

# Specifications

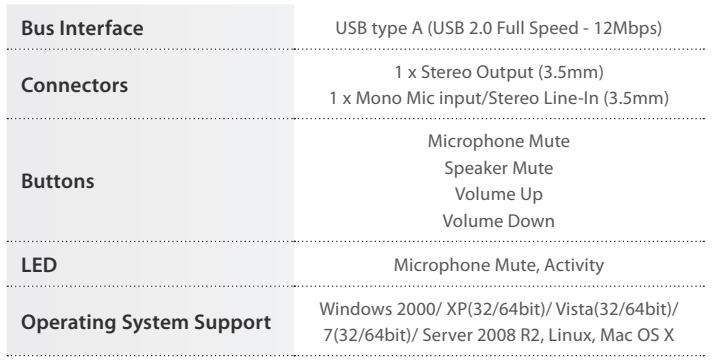

#### **Use of Trademarks, Registered Trademarks, and other Protected Names & Symbols**

This manual may make reference to trademarks, registered trademarks, and other protected names and/or symbols of third-party companies not related in any way to

StarTech.com. Where they occur these references are for illustrative purposes only and do not represent an endorsement of a product or service by StarTech.com, or an endorsement of the product(s) to which this manual applies by the third-party company in question. Regardless of any direct acknowledgement elsewhere in the body of this document, StarTech.com hereby acknowledges that all trademarks, registered trademarks, service marks, and other protected names and/or symbols contained in this manual and related documents are the property of their respective holders.

#### **Technical Support**

StarTech.com's lifetime technical support is an integral part of our commitment to provide industry-leading solutions.<br>If you ever need help with your product, visit www.startech.com/support and access our comprehensive se online tools, documentation, and downloads.

#### **Warranty Information**

This product is backed by a two year warranty.

In addition, StarTech.com warrants its products against defects in materials and workmanship for the periods noted, following the initial date of purchase. During this period, the products may be returned for repair, or replacement with equivalent products at our discretion. The warranty covers parts and labor costs only. StarTech.com does not warrant its products from defects or damages arising from misuse, abuse, alteration, or normal wear and tear.

### **Limitation of Liability**

In no event shall the liability of StarTech.com Ltd. and StarTech.com USA LLP (or their officers, directors, employees or agents) for any damages (whether direct or indirect, special, punitive, incidental, consequential, or otherwise), loss of profits, loss of business, or any pecuniary loss, arising out of or related to the use of the product exceed the actual price paid for the product. Some states do not allow the exclusion or limitation of incidental or consequential<br>damages. If such laws apply, the limitations or exclusions contained in this statement may not apply to